Nefele Project - https://nefele.dev/wiki/

## **Función nfl\_AsciiHTML**

nfl\_AsciiHTML( xInput, lReverse, lHtmlCode ) --> xOutput

Esta función nos facilita convertir los textos que recuperemos de nuestra BBDD a UTF8 para que se vean correctamente en la web.

También podemos hacer el proceso inverso de UTF8 a ANSI con lReverse

## **Parámetros**

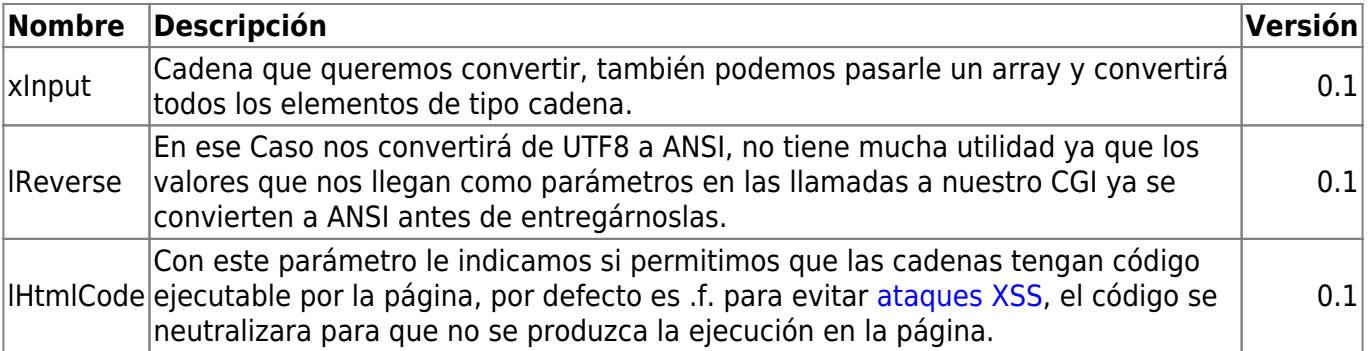

From: <https://nefele.dev/wiki/>- **Nefele Project**

Permanent link: **<https://nefele.dev/wiki/funciones/asciihtml>**

Last update: **20/03/2022 16:37**

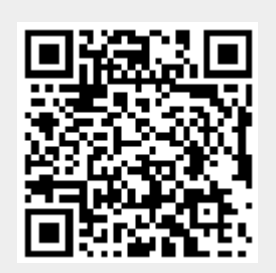